# fare sismica APPUNTI

# **Il calcolo delle cerchiature in c.a. per gli interventi locali**

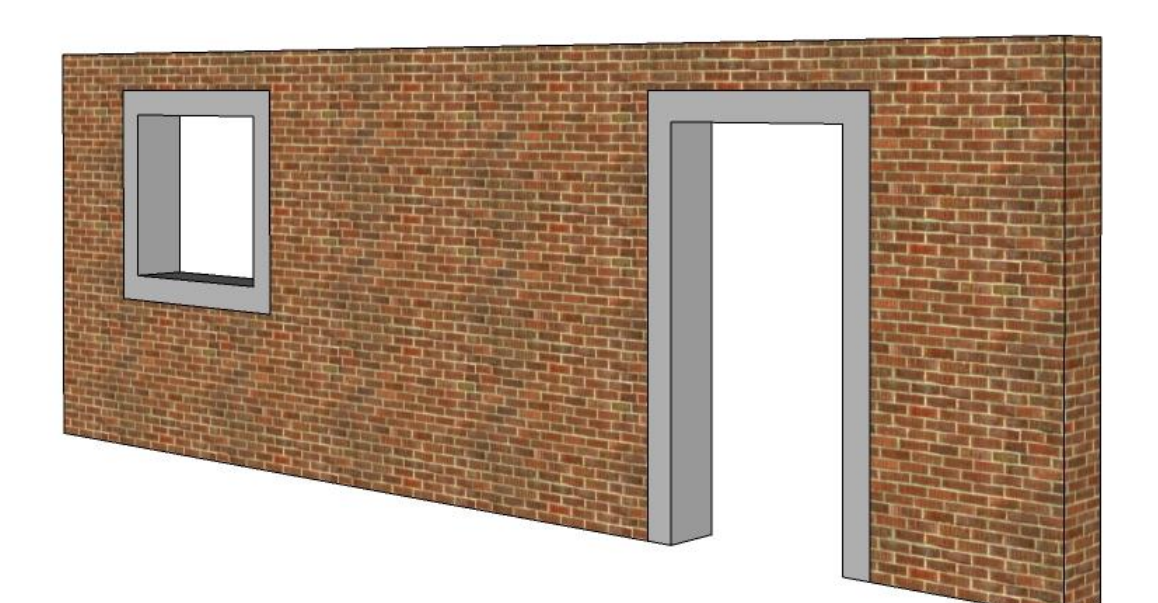

Adriano Castagnone Davide Cerroni

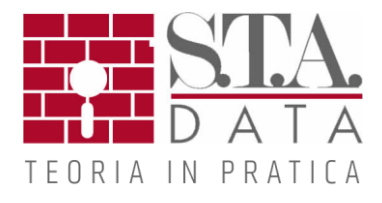

#### **Indice**

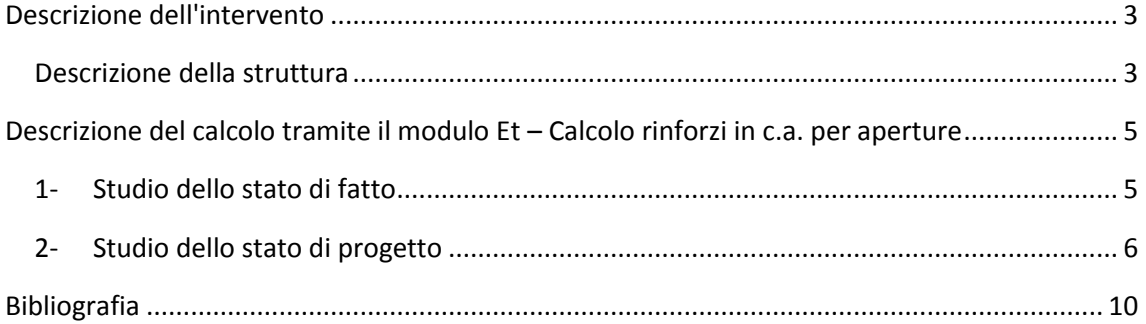

*La presente pubblicazione è tutelata dalla legge sul diritto d'autore e non può essere divulgata senza il permesso scritto degli autori. Gli autori non si assumono alcuna responsabilità circa il contenuto e le formule riportate.*

*S.T.A. DATA srl Corso Raffaello, 12 - 10126 Torino tel. 011 6699345 www.stadata.com*

### <span id="page-2-0"></span>**Descrizione dell'intervento**

L'intervento prevede l'inserimento di due nuove aperture in una parete in muratura portante. Come previsto dalle Norme Tecniche delle Costruzioni, la verifica dell'edificio sarà limitata alla verifica locale dell'elemento modificato, dimostrando che la sua rigidezza non cambi significativamente e che la sua resistenza e capacità di deformazione, anche in campo plastico, non peggiorino ai fini del comportamento rispetto alle azioni orizzontali (Circ. n. 617 del 2 Febbraio 2009, C8.4.3).  $1$ 

#### <span id="page-2-1"></span>**Descrizione della struttura**

1

La parete muraria oggetto dell'intervento è realizzata in mattoni pieni e malta di calce e misura complessivamente 7,5 m di lunghezza, di cui 3 m di spessore pari a 40 cm e i restanti 4,5 m di spessore pari a 30 cm. L'altezza di interpiano è costante per l'intera parete e pari a 3,2 m. Il carico derivante dal solaio e dalla muratura sovrastante è stato valutato pari a 220 kN/m per il tratto di spessore 40 cm, 200 kN/m per quello di spessore 30 cm.

<sup>&</sup>lt;sup>1</sup> Per approfondimenti vedi: Sergio Lagormarsino, Serena Cattari - La realizzazione di aperture nelle pareti in muratura: tipologie di intervento, comportamento sismico della parete e dell'edificio, dimensionamento e verifica.

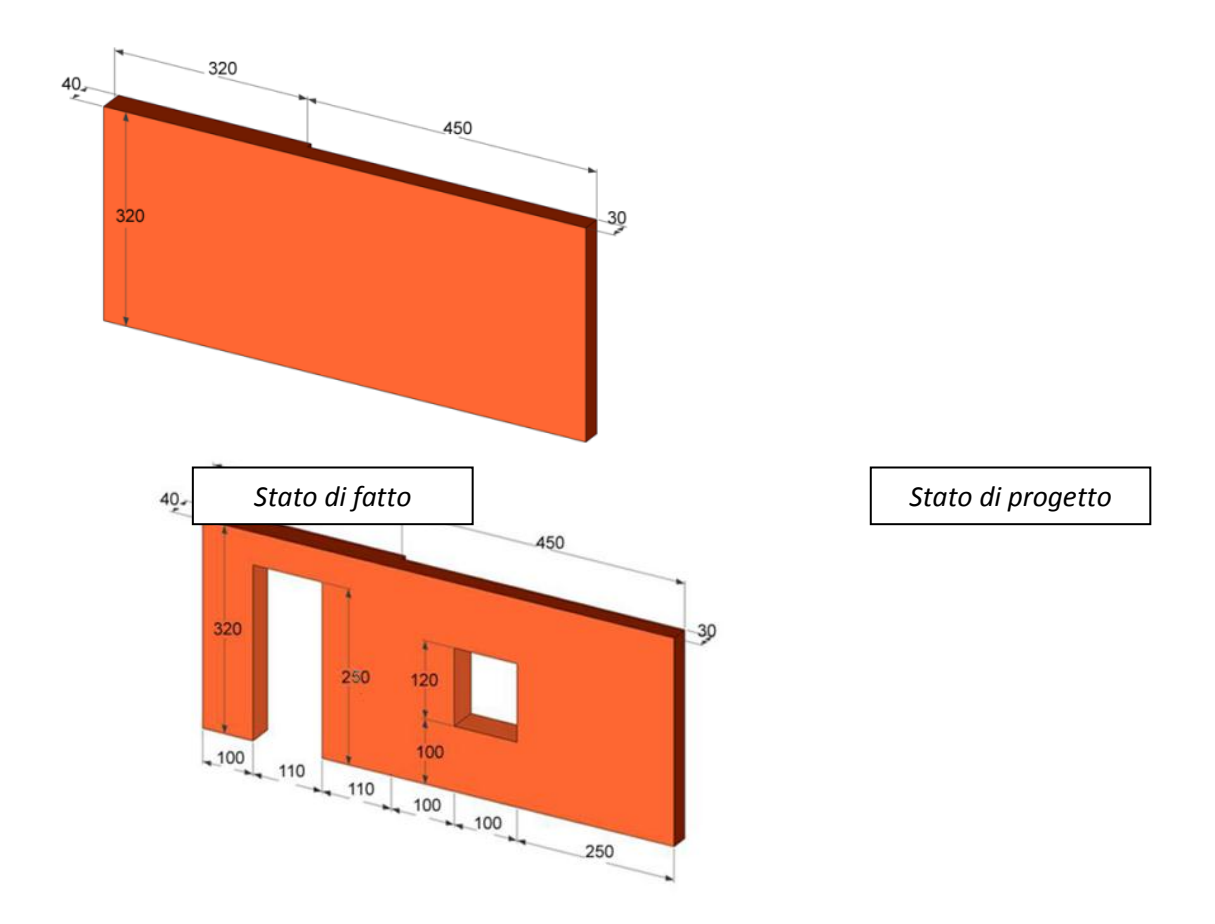

In base all'analisi visiva si può classificare la muratura secondo la tabella C8A.2.1 nella famiglia "*Muratura a conci sbozzati, con paramento di limitato spessore e nucleo interno*" con livello di conoscenza LC 1 – Limitate indagini a cui corrispondono le seguenti caratteristiche meccaniche:

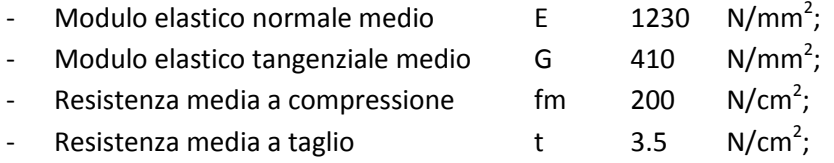

Essendo la verifica di tipo sismico, il coefficiente di sicurezza parziale della muratura  $\gamma_m$  è assunto pari a 1, pertanto i valori sopra riportati corrispondono ai valori di calcolo.

# <span id="page-4-0"></span>**Descrizione del calcolo tramite il modulo Et – Calcolo rinforzi in c.a. per aperture**

#### **1- Studio dello stato di fatto**

<span id="page-4-1"></span>Inizialmente è necessario definire la muratura che costituisce la parete in analisi.

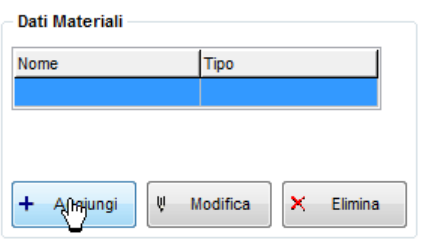

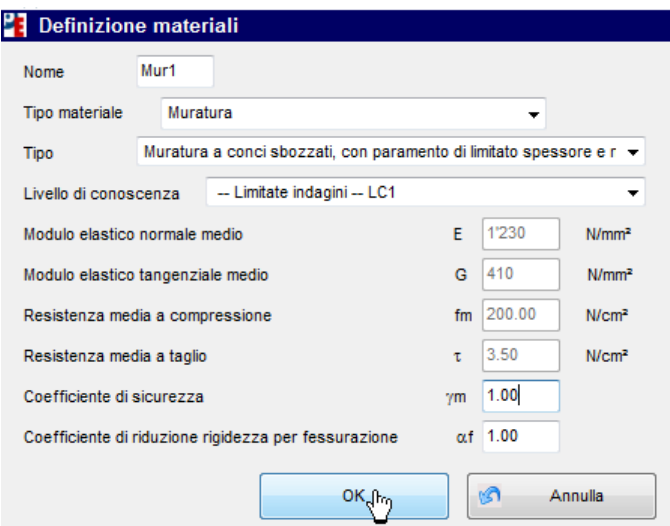

A questo punto è possibile definire la geometria della parete. Essendo costituita da due tratti di spessore diverso, dovranno aggiungersi due pannelli, lasciando vuoti i campi relativi alle aperture.

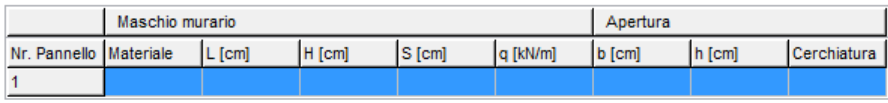

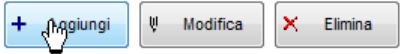

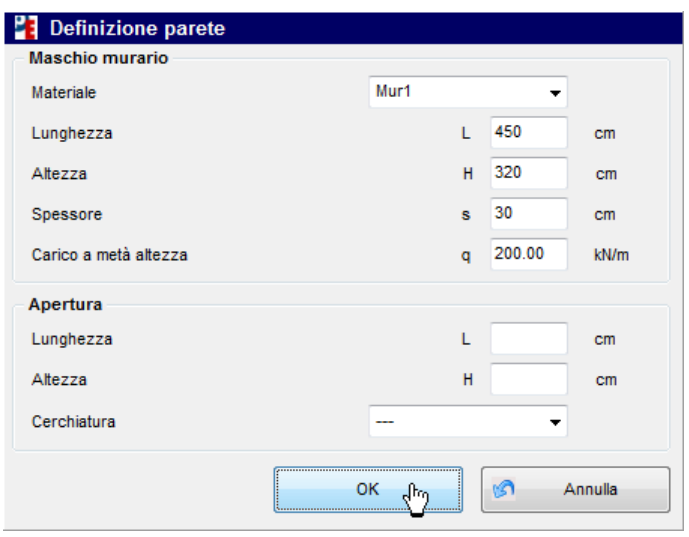

I risultati ottenuti in questa prima fase sono i seguenti:

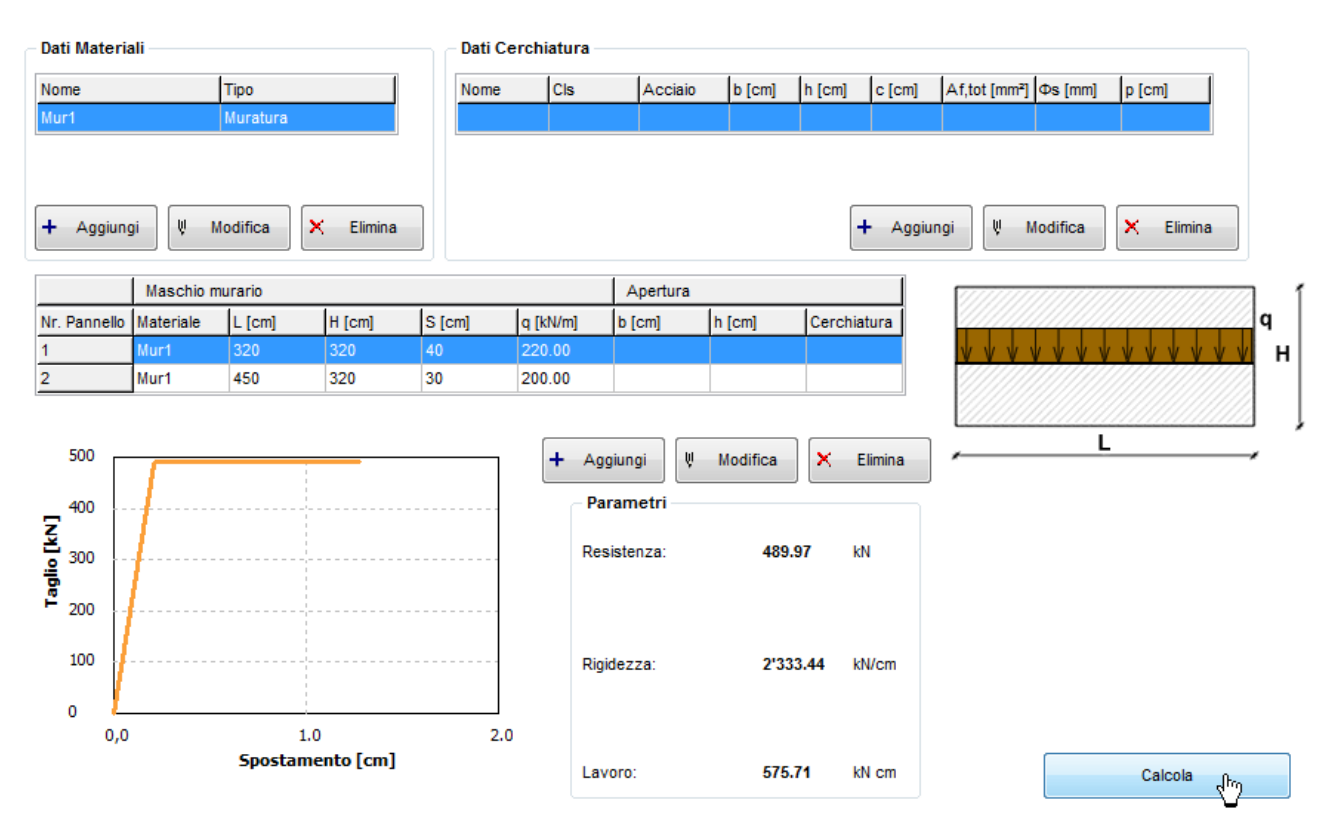

#### **2- Studio dello stato di progetto**

<span id="page-5-0"></span>Nello stato di progetto la presenza di aperture di altezza diverse comporta diverse possibilità per la scelta dell' "altezza efficace" (si veda la guida del modulo per maggiori dettagli). In questo caso si è adottata un'altezza costante pari all'interpiano.

Inizialmente si dovranno inserire i dati relativi ai pannelli murari ed alle aperture:

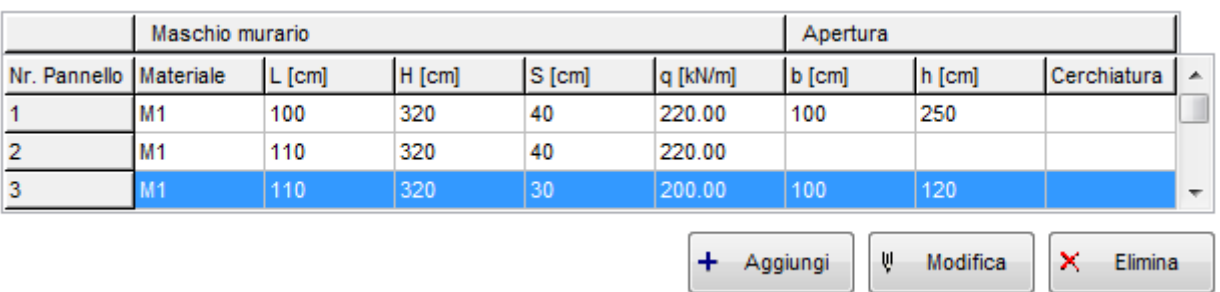

Effettuando il calcolo senza ulteriori modifiche si può vedere il comportamento della parete con le aperture e senza le cerchiature di rinforzo:

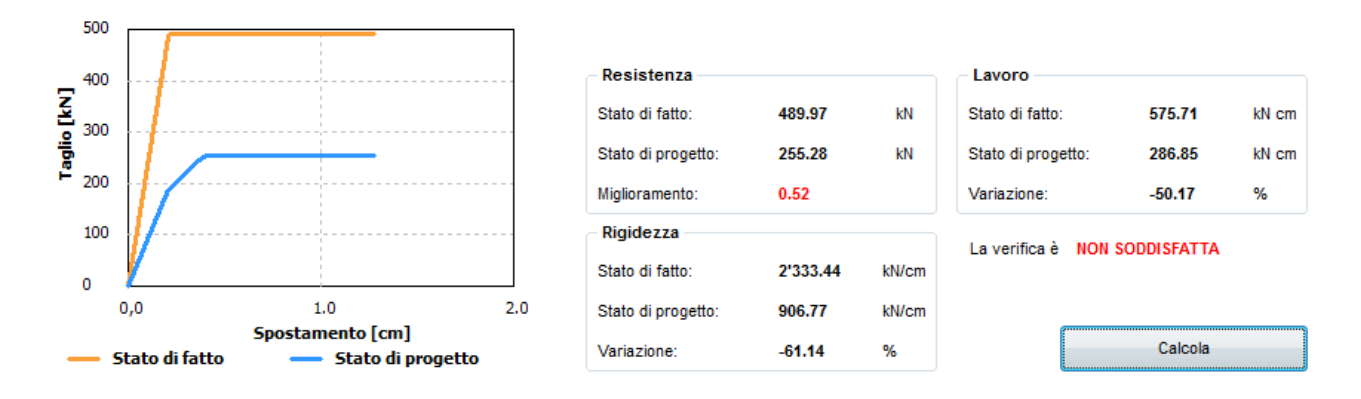

Per eseguire la verifica con il rinforzo è necessario definire i materiali calcestruzzo e acciaio che saranno impiegati.

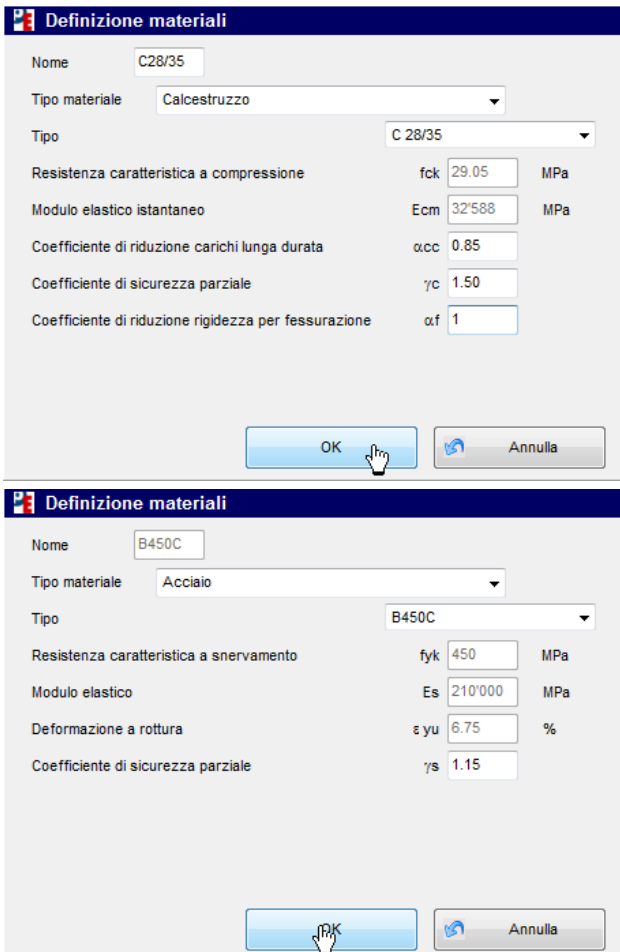

A questo punto è possibile definire le caratteristiche delle cerchiature impiegate. In questo caso sono state adottate due cerchiature di larghezza differente, pari allo spessore del maschio murario in cui saranno inserite.

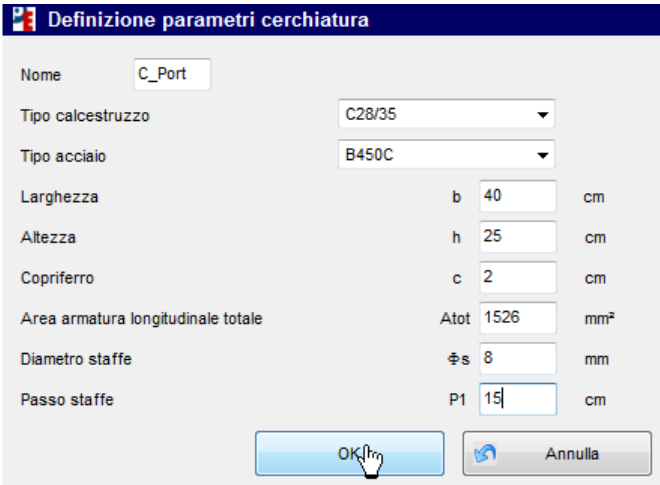

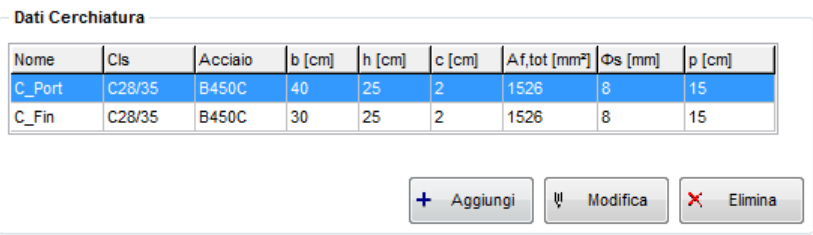

Dopo aver applicato le cerchiature definite alle rispettive aperture è possibile effettuare il calcolo della situazione di progetto.

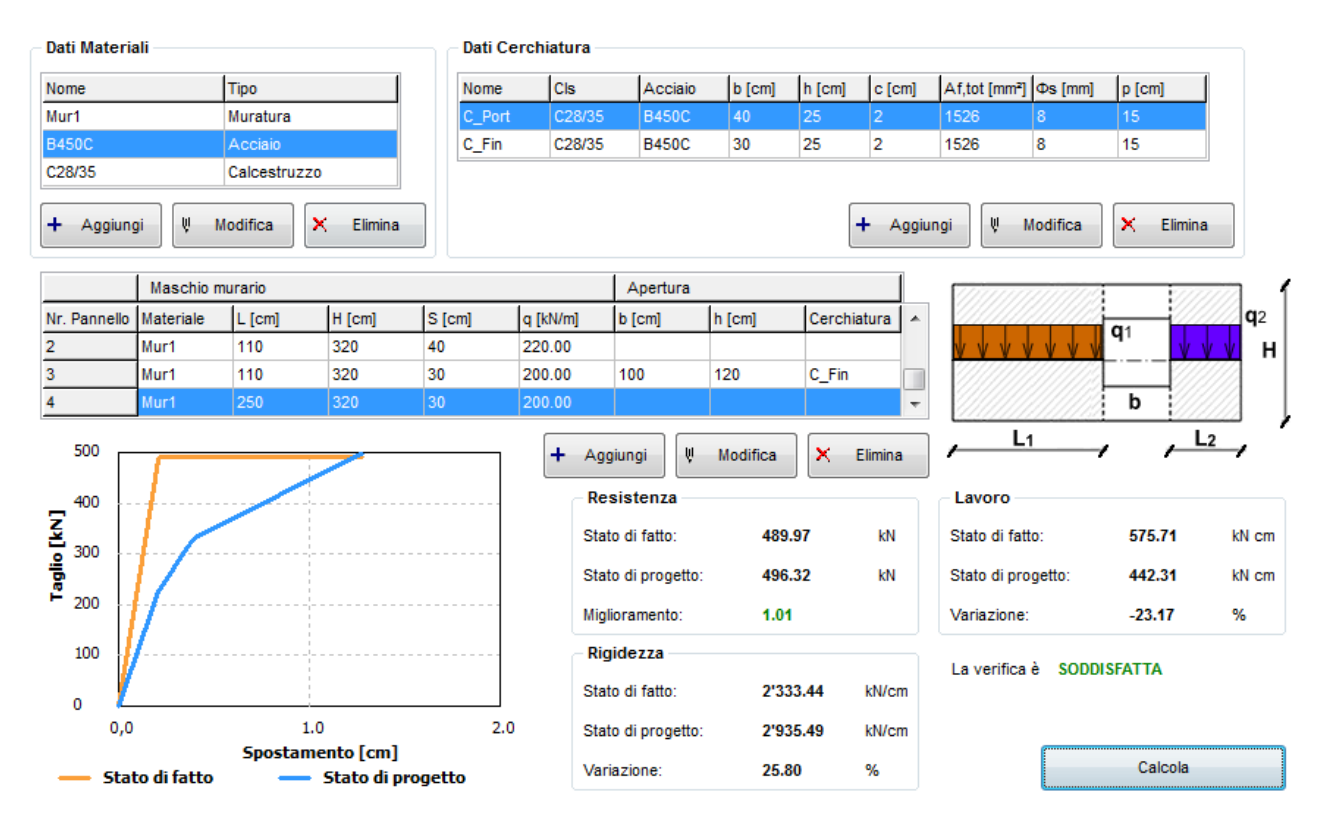

La variazione di lavoro tra la condizione prima e dopo l'intervento sulla parete permette di ben interpretare il comportamento durante l'intero processo deformativo della parete, a differenza della variazione di rigidezza che invece è rappresentativa unicamente della prima deformazione, quando tutti i pannelli murari ed i telai in c.a. sono in campo elastico. Pertanto è la variazione di lavoro il parametro su cui conviene focalizzare l'attenzione, comunque subordinato all'ottenimento di una resistenza complessiva uguale o maggiore rispetto a quella iniziale.

Nel caso in esame questi due aspetti soddisfano quanto richiesto dalla norma, pertanto la verifica locale è adeguata all'intervento.

## <span id="page-9-0"></span>**Bibliografia**

Sergio Lagormarsino, Serena Cattari

La realizzazione di aperture nelle pareti in muratura: tipologie di intervento, comportamento sismico della parete e dell'edificio, dimensionamento e verifica. – Corso Ordine Ingegneri Bologna, 2011.

Norme Tecniche per le Costruzioni – DM 14-1-2008

Software ET - Manuale d'uso - [www.stadata.com](http://www.stadata.com/)

Raccolta articoli di Ingegneria sismica - [faresismica.net](http://faresismica.net/)